Startfrequenz: 0.500000 MHz; Endfrequenz: 30.000000 MHz; Schrittweite: 29.500 kHz Messpunkte: 1001; Zwischenzeit: 0 uSek

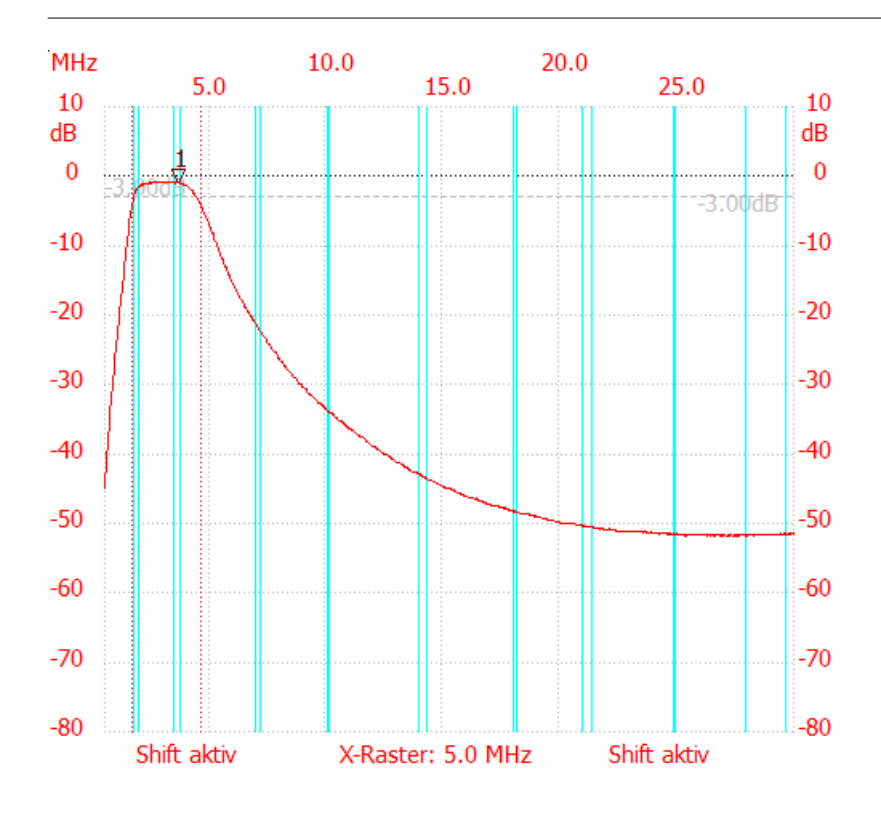

;no\_label

Kursor 1: 3.656500 MHz Kanal1: -0.93dB ---------------------

Kanal 1 max:-0.93dB 2.447000MHz min:-51.84dB 25.162000MHz B3db: 2.921 MHz Q: 1.08 f1: 1.680000 MHz fm: 3.140250 MHz f2: 4.600500 MHz

---------------------